## **WTTV Saison 2008/09**

## **Herren-Landesliga 5**

Tabelle und Spielplan

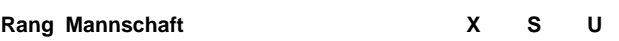

**Rang Mannschaft X S U N Spiele +/- Punkte**

## **Bemerkungen**

Die Tabellenplätze punktgleicher Mannschaften wurden nach Maßgabe des direkten Vergleiches ermittelt.

## **Spielleiter-Kontaktadresse**

Laibach, Dieter, Lessingstr. 13, 50321 Brühl, Mobil: 0176 42147129, Tel.: 02232 9399925, info@tt-wiki.info

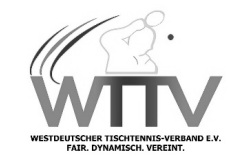

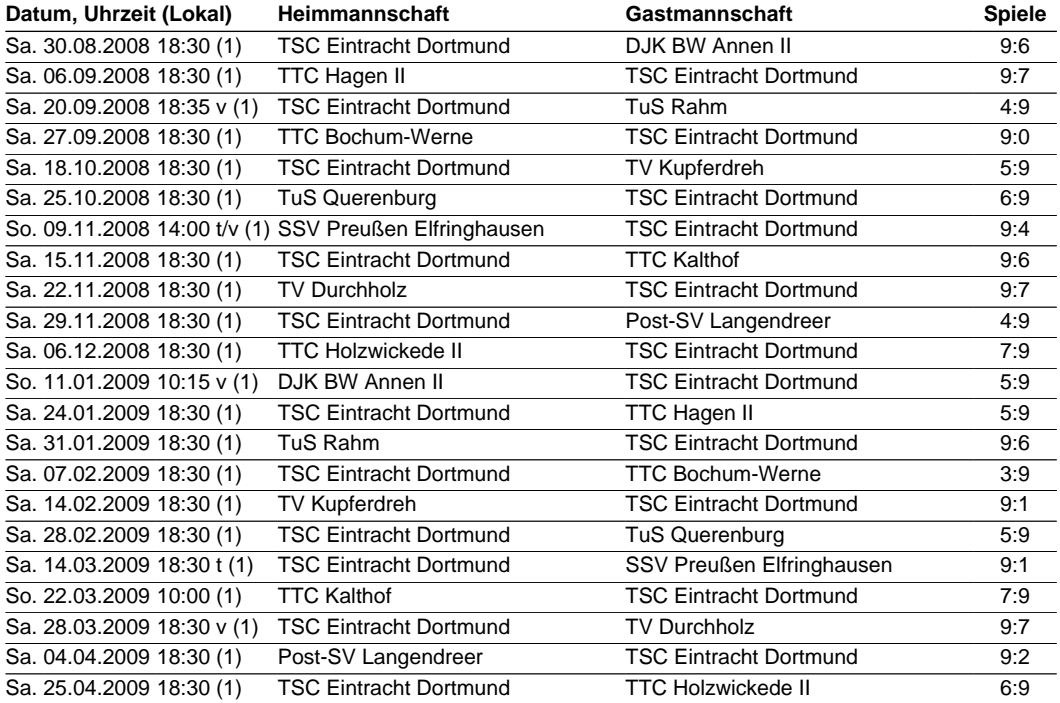

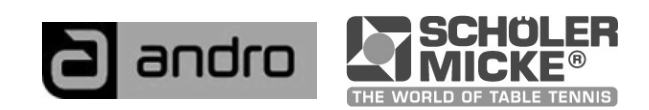